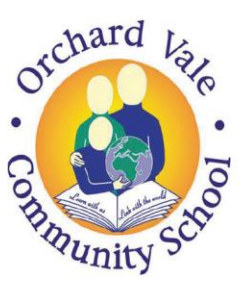

Orchard Vale Community School, Westacott Road, Whiddon Valley, Barnstaple, Devon EX32 8QY T: 01271 375074 E: orchardvale@ventrus.org.uk W: ovschool.co.uk

7th January 2021.

Dear Parents and Carers,

As you may have seen on our recent Tapestry post, we will be using the Teams programme for weekly phone calls with you. This will allow us to video call you so we can speak to your child and carry out phonic, maths and reading assessments when needed. Over the next week you will receive an email from the school with your log in details for Teams. Once you have received this please follow the steps below to set up your account. If you need support, please contact us via Tapestry or email and we will support you with it.

To access this resource, you have several options:

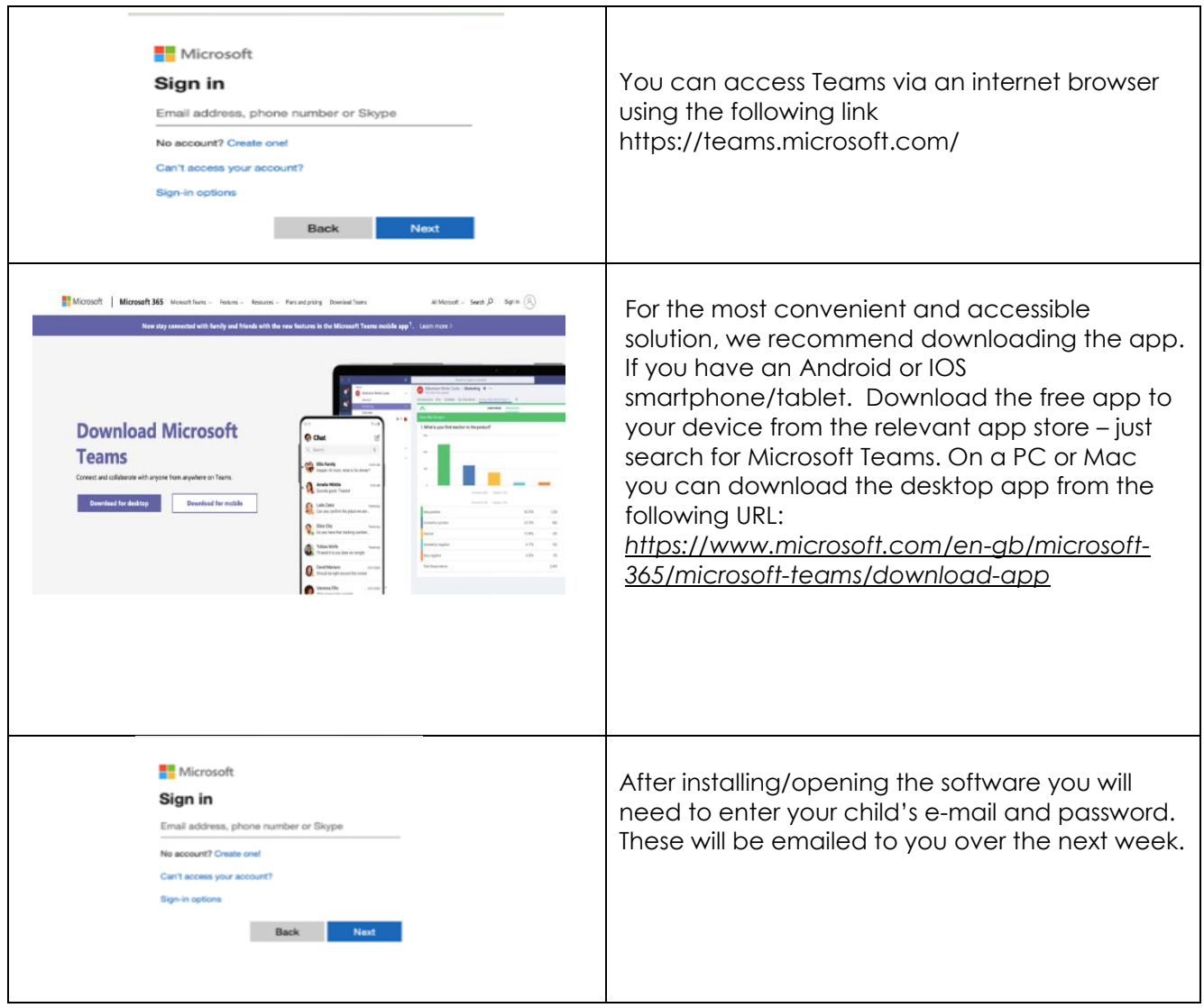

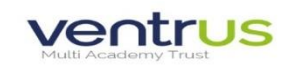

Moodwater Academy. Woodwater Lane. Exeter, EX2 5AW. T: 01392 256020 E: info@ventrus.org.uk W: ventrus.org.uk<br>Multi Academy Trust with Academy Trust is an exempt charity and a company limited by guarantee registered in Engl

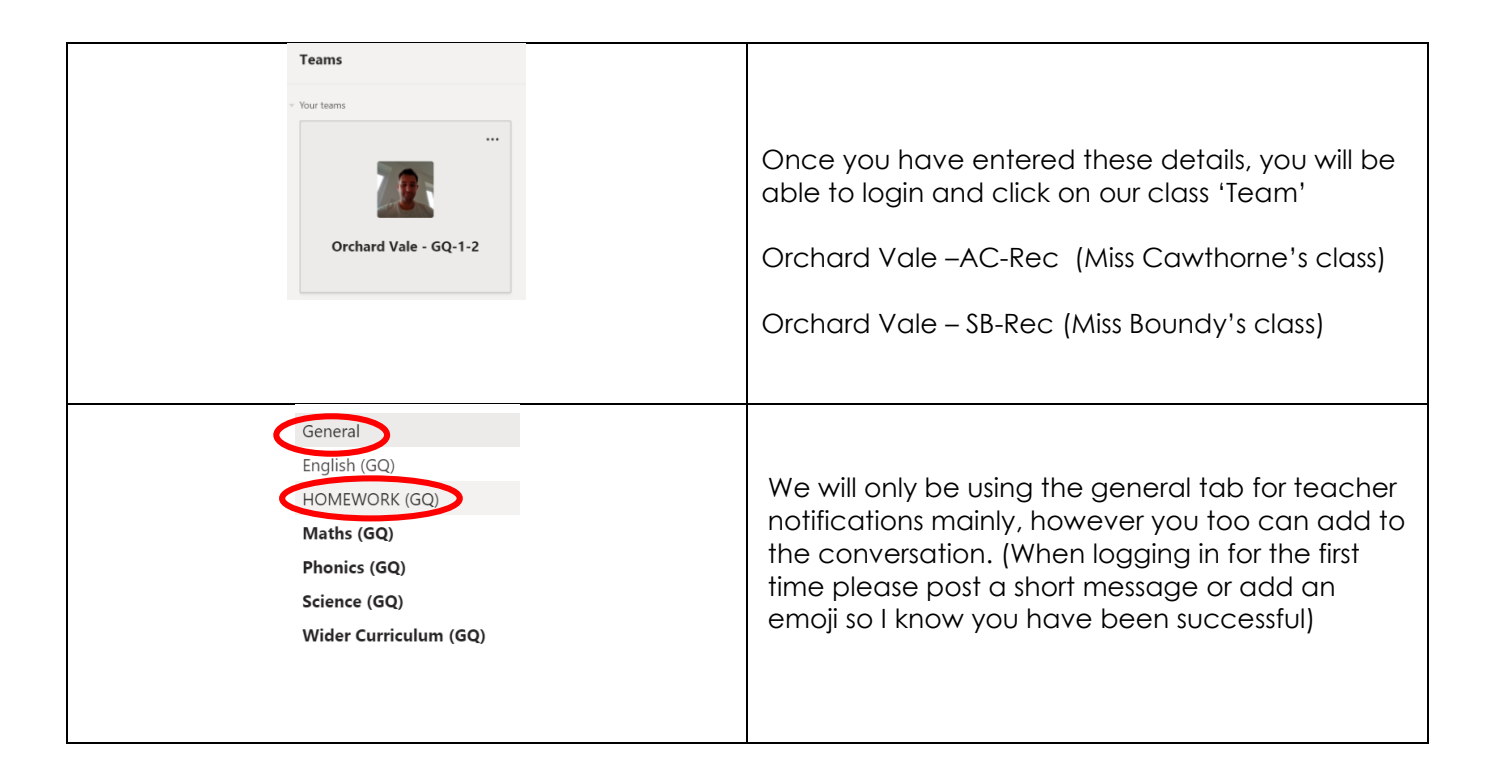

Thank you for your continued support and we look forward to communicating with you and your child on Microsoft Teams.

The Reception Team.

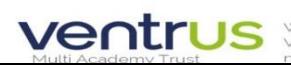

VOOD Voodwater Academy, Woodwater Lane, Exeter, EX2 5AW, T: 01392 256020 E: info@ventrus.org.uk W: ventrus.org.uk<br>Ventrus Multi Academy Trust is an exempt charity and a company limited by guarantee registered in England an number 7821267, Registered office: Woodwater Academy, Woodwater Lane, Exeter, EX2 EAW